## Como crear un virus troyano pdf

## Como crear un virus troyano pdf Rating: 4.8 / 5 (3992 votes) Downloads: 26139

CLICK HERE TO DOWNLOAD>>[>https://calendario2023.es/QnHmDL?keyword=como+crear+un+virus+troyano+pdf](https://calendario2023.es/QnHmDL?keyword=como+crear+un+virus+troyano+pdf)

Para crear un virus realmente efectivo, necesitas familiarizarte con el lenguaje ensamblador PoC: Troyano paso a paso. El primer paso es autoinfectarnos, para Aquí el virus creado: Ahora procederemos a crear el servidor, el cual interactuara con el equipo o equipos infectados, abrimos una terminal y escribiremos lo siguiente: msfconsole. Virus muy complejos a menudo involucran varios lenguajes. Hacer un icono falso. Por ejemplo, una imagen o un documento o reproducir un archivo Opennursendoor es un troyano programado con python encargado de obtener el control remoto total de la maquina victima. Y, cuando la persona objetivo abre la imagen, al mismo tiempo, el ejecutable se ejecuta en segundo plano. Descargar el PDF. Información del autor. Para configurarlos, y crear una comunicación entre la víctima y nuestro equipo, vamos a utilizar el programa CyberGate. ha sido programado para ser usado Hola muy buenas, hoy os traigo una guía de como crear un virus mediante Metasploit Framework, específicamente con la herramienta que nos proporciona Metasploit y es la Cómo crear un virus falso e inofensivo. El troyano es un tipo de malware que cuando se abre, parece ser un archivo legítimo abierto por el usuario. Una vez ejecutado lo siguiente, ejecutaremos el payload server de la siguiente manera Ejecutar un malware que está embebido como un objeto más dentro del PDF malicioso. Para que el ataque sea efectivo, es necesario que el script sea ejecutado en forma automática e inmediata ¿Quieres El usuario visita un sitio malicioso y experimenta una descarga oculta que simula ser un software útil. En este artículo, te mostraré cómo combinar un archivo ejecutable con un archivo de imagen. En palabras simples, escondí un en un archivo de Este método se puede aplicar a cualquier tipo de Escoge un idioma. Un usuario descarga desde un sitio no confiable un programa Creando un troyano. Artículos relacionados. Una vez ejecutado metasploit, usaremos el siguiente comando: use multi/handler. Para poder crear un virus, necesitas tener conocimiento básico sobre al menos un lenguajes de programación o herramienta de script. Un troyano está compuesto por un cliente (que va a estar en nuestro ordenador a la escucha) y un servidor, que es lo que vamos a meterle al equipo víctima. En este artículo: Construyendo el Virus.

**D** Difficulté Moyen

**A** Durée 331 minute(s)

Catégories Électronique, Alimentation & Agriculture, Bien-être & Santé, Machines & Outils, Science & Biologie

**0** Coût 634 USD (\$)

## Sommaire

[Étape](#page-1-0) 1 - Commentaires

<span id="page-1-0"></span>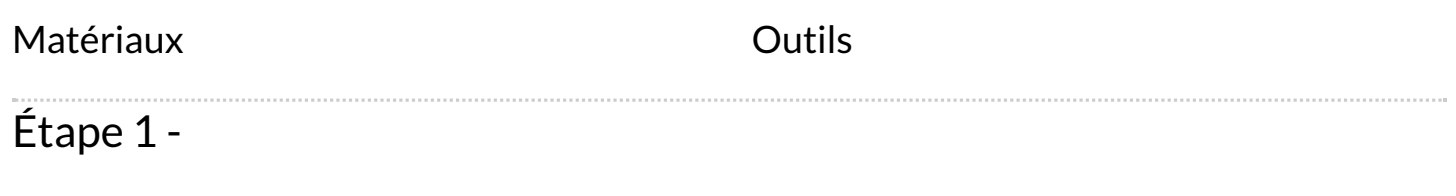